## Work with microsoft word 2010 number pages

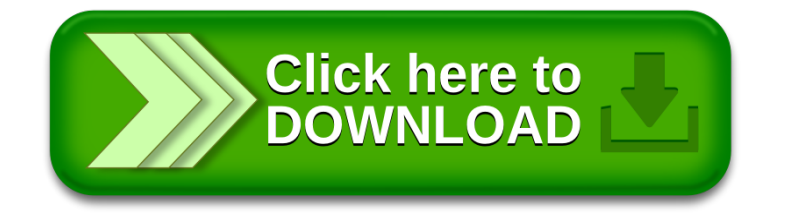